r A étails es du nodifier er une ilmage

١g

rrata to

pelure. n à

 $32x$ 

The copy flimed here has been reproduced thanks to tha ganaroaity of:

Seminary of Quebec Library

The images appearing here are the best quality possible considering the condition and iugibility of tha original eopy and in kaaping with tha filming contract spacifications.

Original copies in printed paper covers are filmed baginning with tha front covar and anding on the last page with a printed or illustrated impressian, or the back cover when aspropriate. All othar original copias ara filmad baginning on tha first page with a printed or illustrated impression, and anding on tha laat paga with a printad or illustratad imprassion.

Tha laat racordad frama on aach microficha shall contain the symbol -> (meaning "CON-TINUED"), or the symbol  $\nabla$  (meaning "END"), whichavar appliaa.

Mapa, platas, charts, atc, may ba filmad at different reduction ratios. Those too large to be antiraly includad in ona axposura ara filmad baginning in tha uppar laft hand cornar, laft to right and top ro bottom, aa many framaa as raquirad. Tha following diagrama illustrata tha mathod:

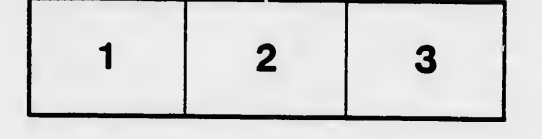

L'exemplaire filmé fut reproduit grâce à la générosité da:

Séminaire de Québec **Bibliothèque** 

Laa imagaa suivantas ont été raproduitas avac la plus grand soin, compta tanu da la condition at da la nattaté da l'axamplaira filmé, at 9n conformité avac laa conditions du contrat da filmaga.

Laa axamplairas ariginaux dnnt la couvartura an papiar ast impriméa sont filmés an commançant par la pramiar plat at an tarminant soit par la darniéra paga qui comporta una ampreinta d'impraasion ou d'illustration, soit par la sacond plat, salon la cas. Tous las autras axamplairas originaux sont filmés en commençant par la première page qui comporte une empreinte d'impression ou d'illustration et en terminant par la darniéra paga qui comporta una talla amprainta.

Un dea symbolaa suivants apparaîtra sur la dernière image de chaque microfiche, selon le cas: le symbole — signifie "A SUIVRE", le<br>symbole  $\nabla$  signifie "FIN"...

Les cartaa, planchas, tableaux, etc., peuvent être filmés à dea taux de réduction différents. Lorsque la document est trop grand pour être reproduit en un seul cliché, ilest filmé à partir da l'angle supérieur gauche, de gauche <sup>à</sup> droite. et de haut en baa, en prenant le nombre d'images nécessaire. Les diugrammes suivants illustrant la méthode.

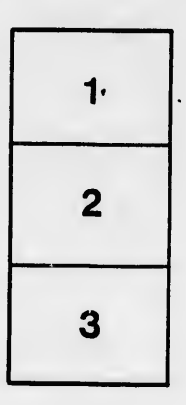

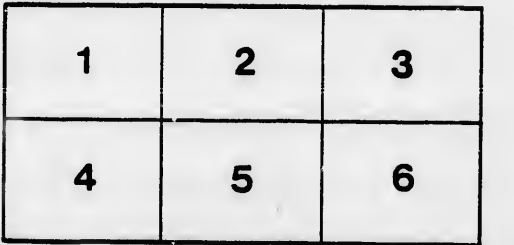